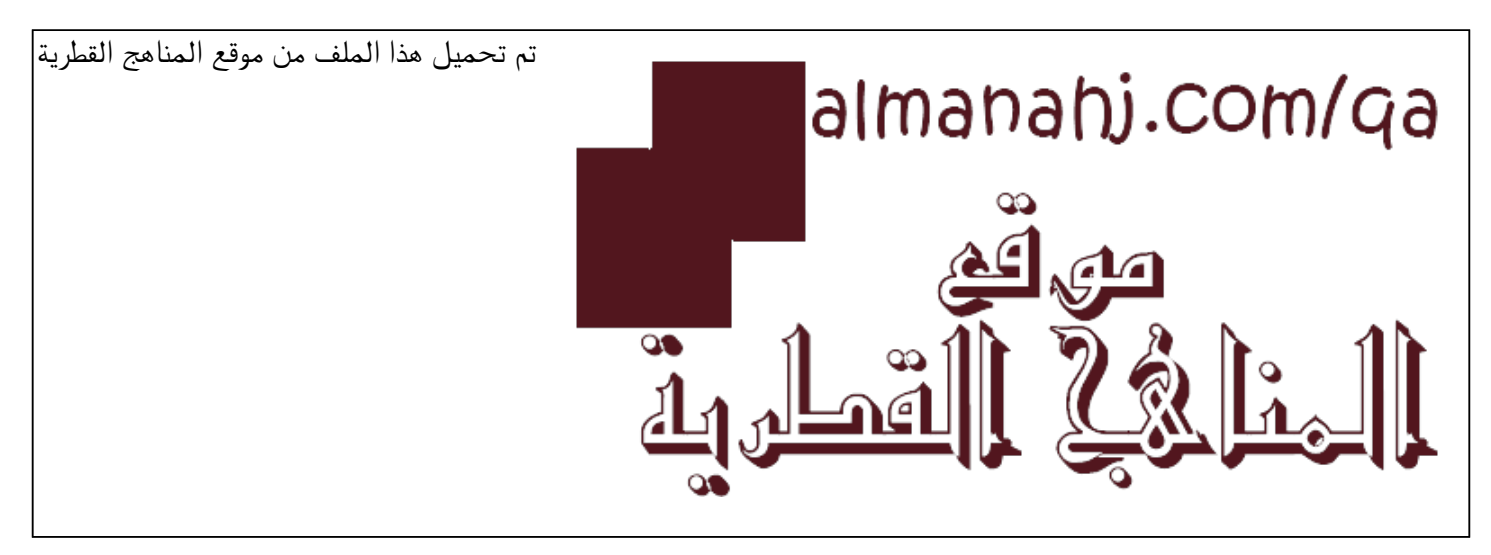

[\\*للحصول على أوراق عمل لجميع الصفوف وجميع المواد اضغط هنا](https://almanahj.com/qa) 

<https://almanahj.com/qa>

[\\* للحصول على أوراق عمل لجميع مواد المستوى السادس اضغط هنا](https://almanahj.com/qa/6) 

<https://almanahj.com/qa/6>

[\\* للحصول على جميع أوراق المستوى السادس في مادة علوم الحاسب ولجميع الفصول, اضغط هنا](https://almanahj.com/qa/6computer) 

<https://almanahj.com/qa/6computer>

[\\* للحصول على أوراق عمل لجميع مواد المستوى السادس في مادة علوم الحاسب الخاصة بـ الفصل الثاني اضغط هنا](https://almanahj.com/qa/6computer2) 

<https://almanahj.com/qa/6computer2>

[\\* لتحميل كتب جميع المواد في جميع الفصول للـ المستوى السادس اضغط هنا](https://almanahj.com/qa/grade6) 

<https://almanahj.com/qa/grade6>

 [للتحدث إلى بوت المناهج القطرية على تلغرام: اضغط هنا](https://t.me/qacourse_bot) 

 [https://t.me/qacourse\\_bot](https://t.me/qacourse_bot) 

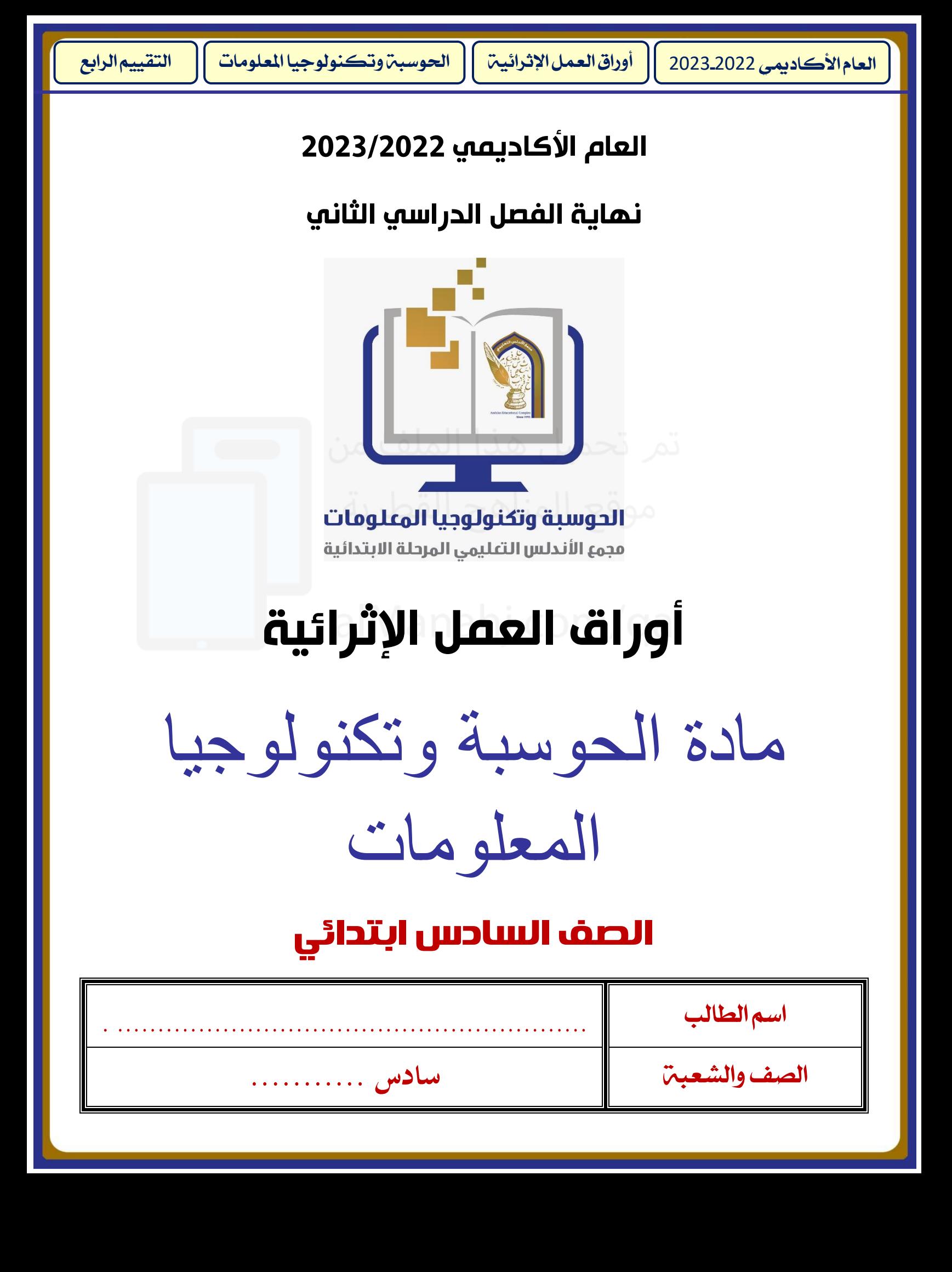

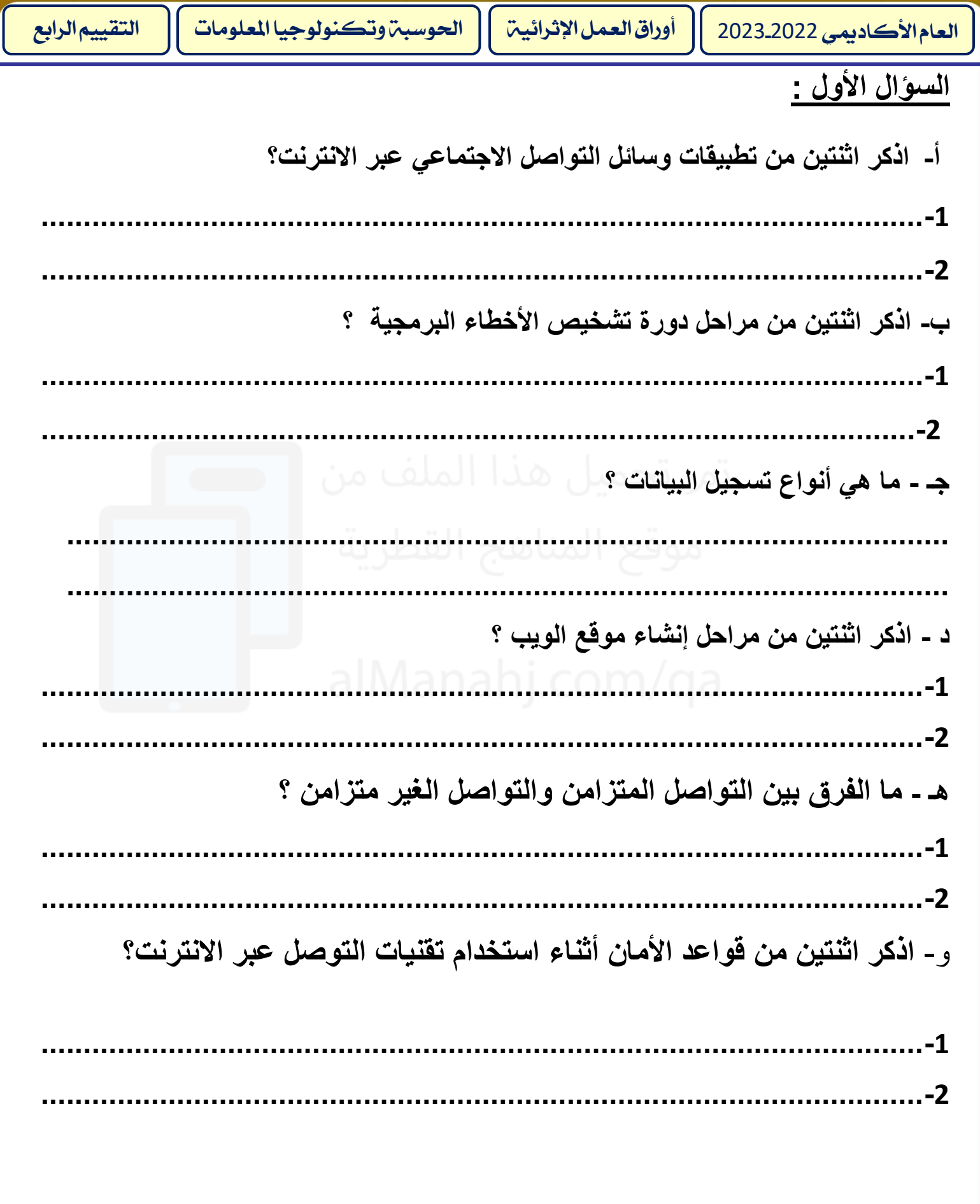

# **السؤال الثاني:**

**اختر اإلجابة الصحيحة مما بين القوسين:**

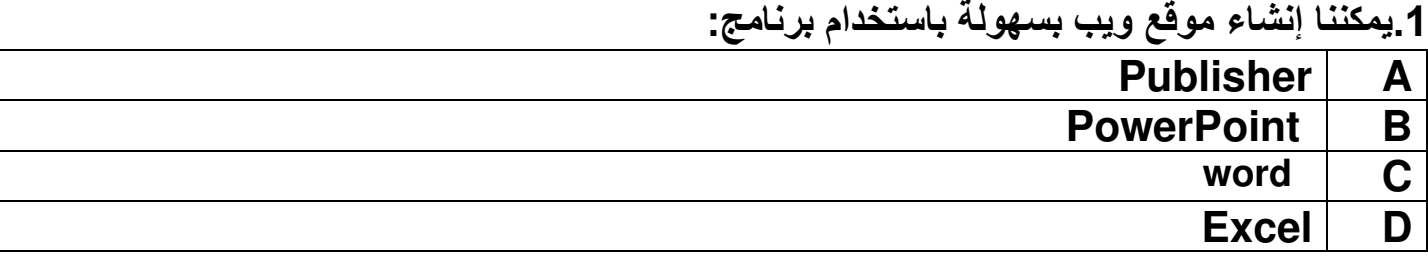

#### **ج 2. ميع المعلومات الموجودة على شبكة اإلنترنت:**

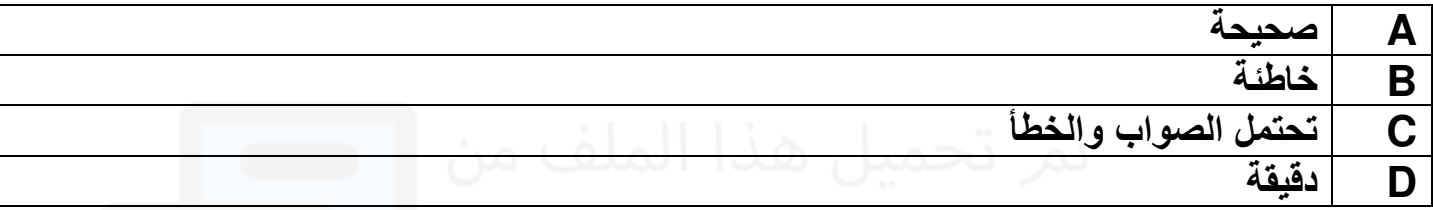

# **3. صفحة الويب تتضمن :**

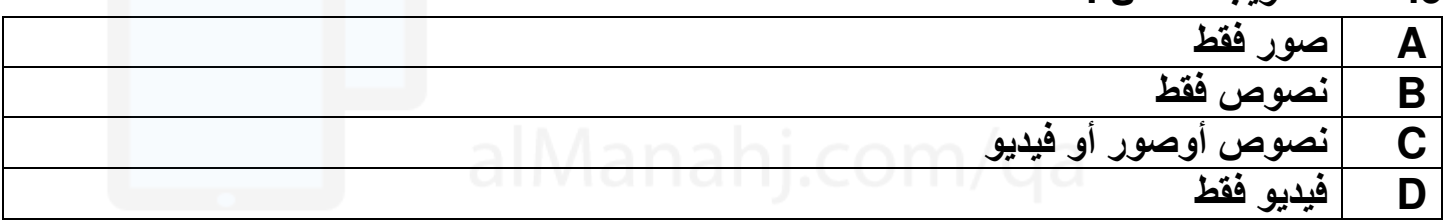

## **4. من قواعد األمان أثناء استخدام التواصل عبر األنترنت:**

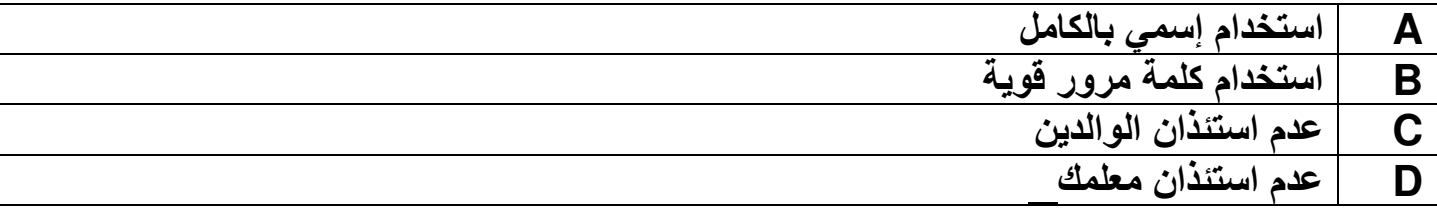

#### **5- من مزايا األلعاب التعليمية :**

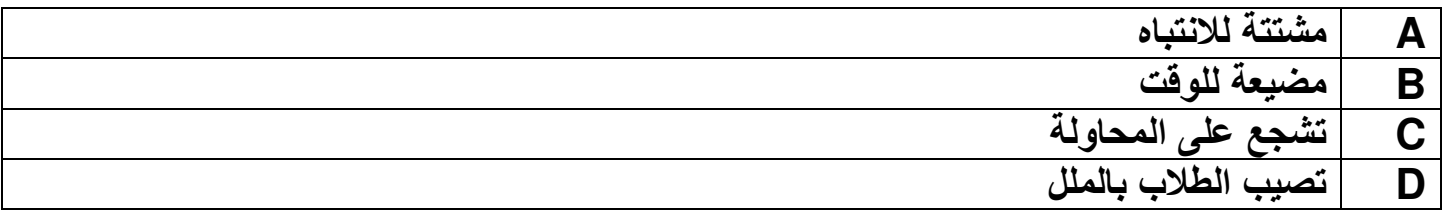

# **م 6- واقع الويب المختلفة ليس لها نفس عنوان :**

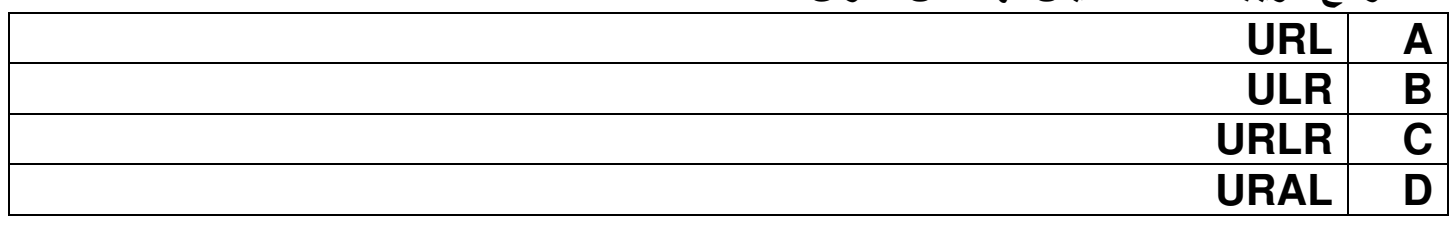

- **7- من تطبيقات التواصل المتزامن :**
- **Microsoft Teams | A Microsoft office PowerPoint B** 
	- **Microsoft Edge** | **C**
	- **Microsoft office Word D**

 **8- التعلم بالترفيه يساعدنا علي :** 

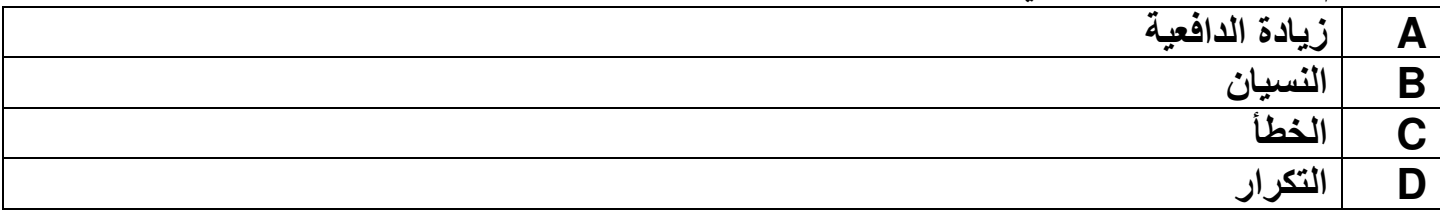

#### **9- مسجل البيانات:**

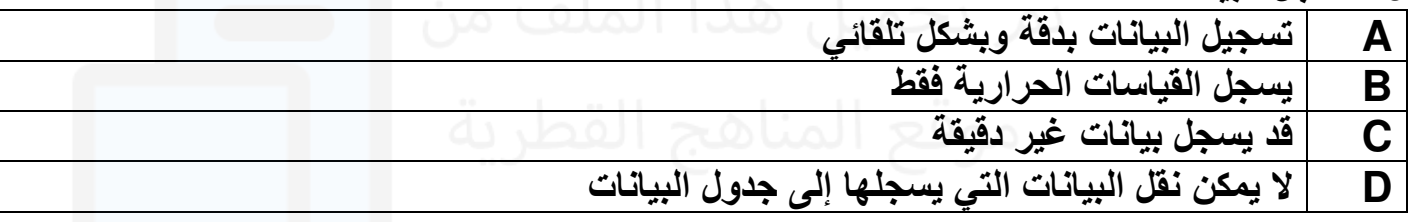

### **السؤال الثالث :**

**أ- أكمل الفراغات من الكلمات التالية**

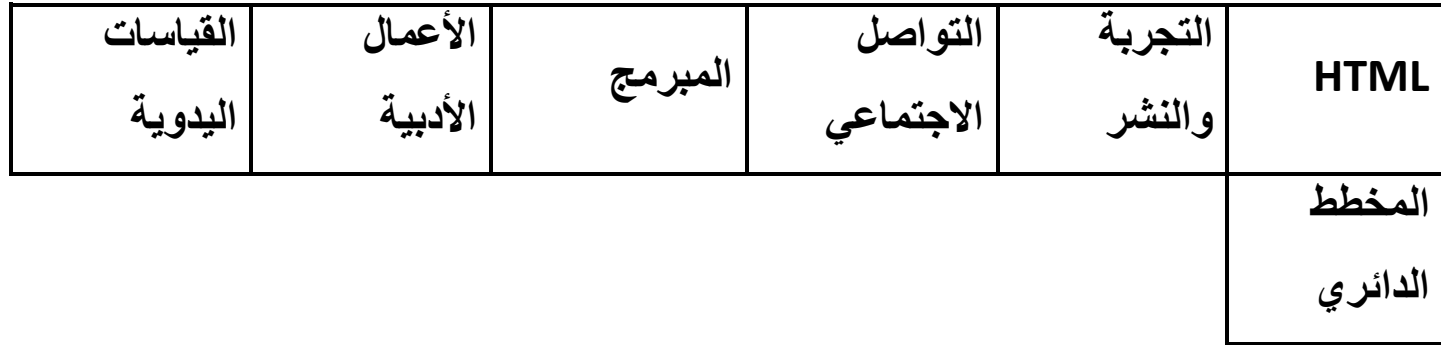

**-1 من مراحل إنشاء موقع ويب ......................................** 

**-2 من حقوق النسخ والنشر ......................................** 

- **....................................يمكن أن تحتوي على قراءات خاطئة. -3**
- **...................................... هي لغة ترميز تستخد م إلنشاء مواقع الويب. -4**

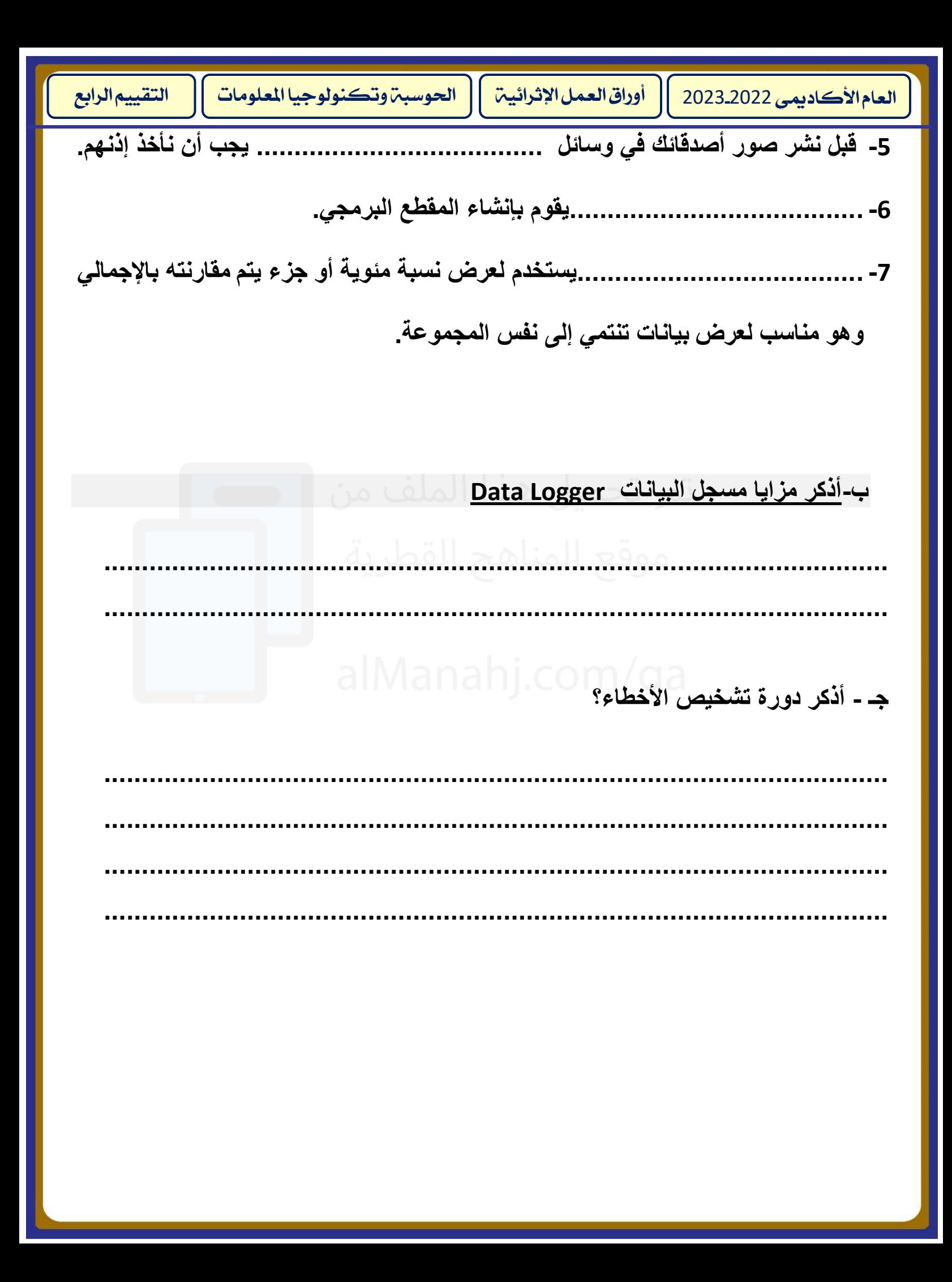

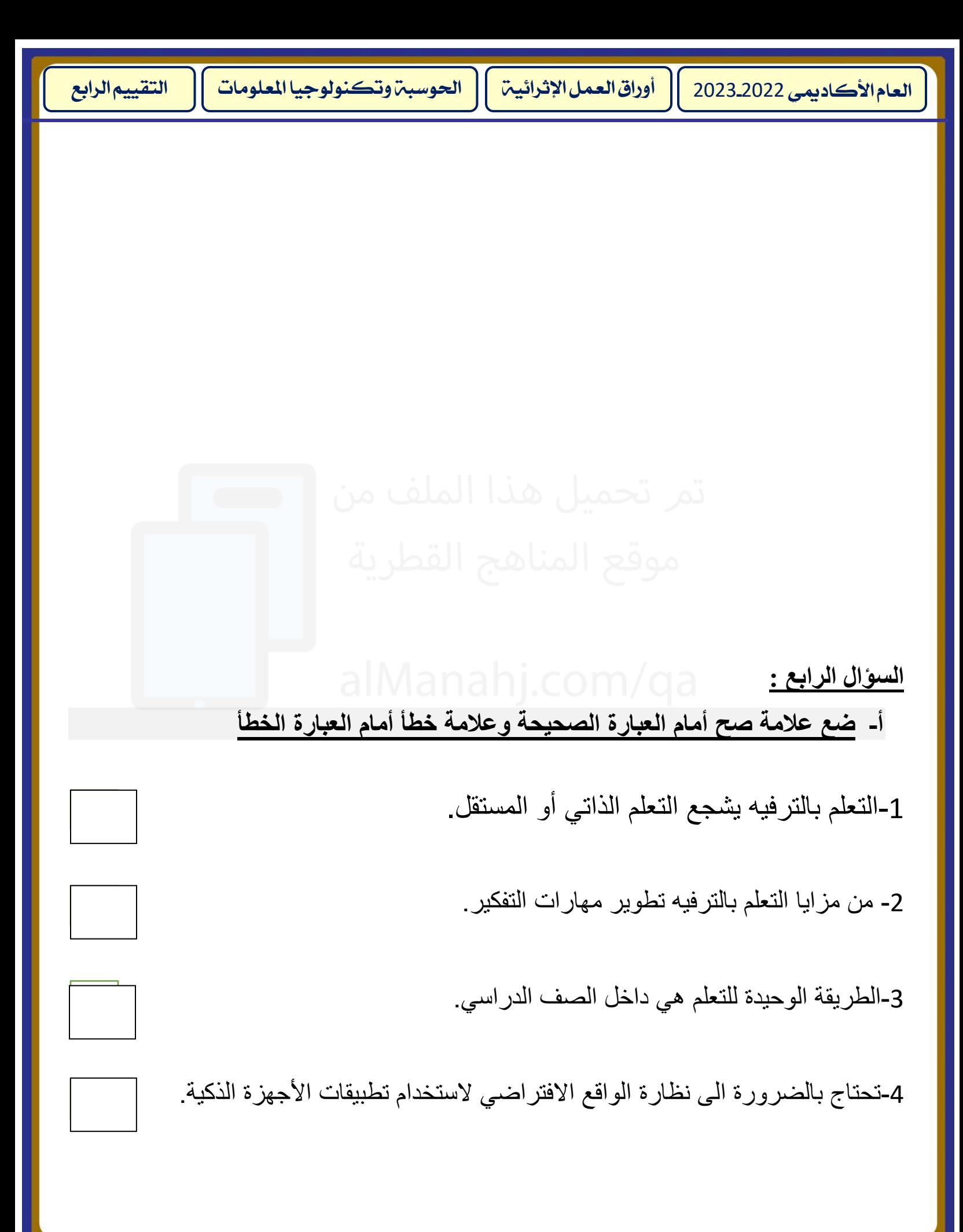

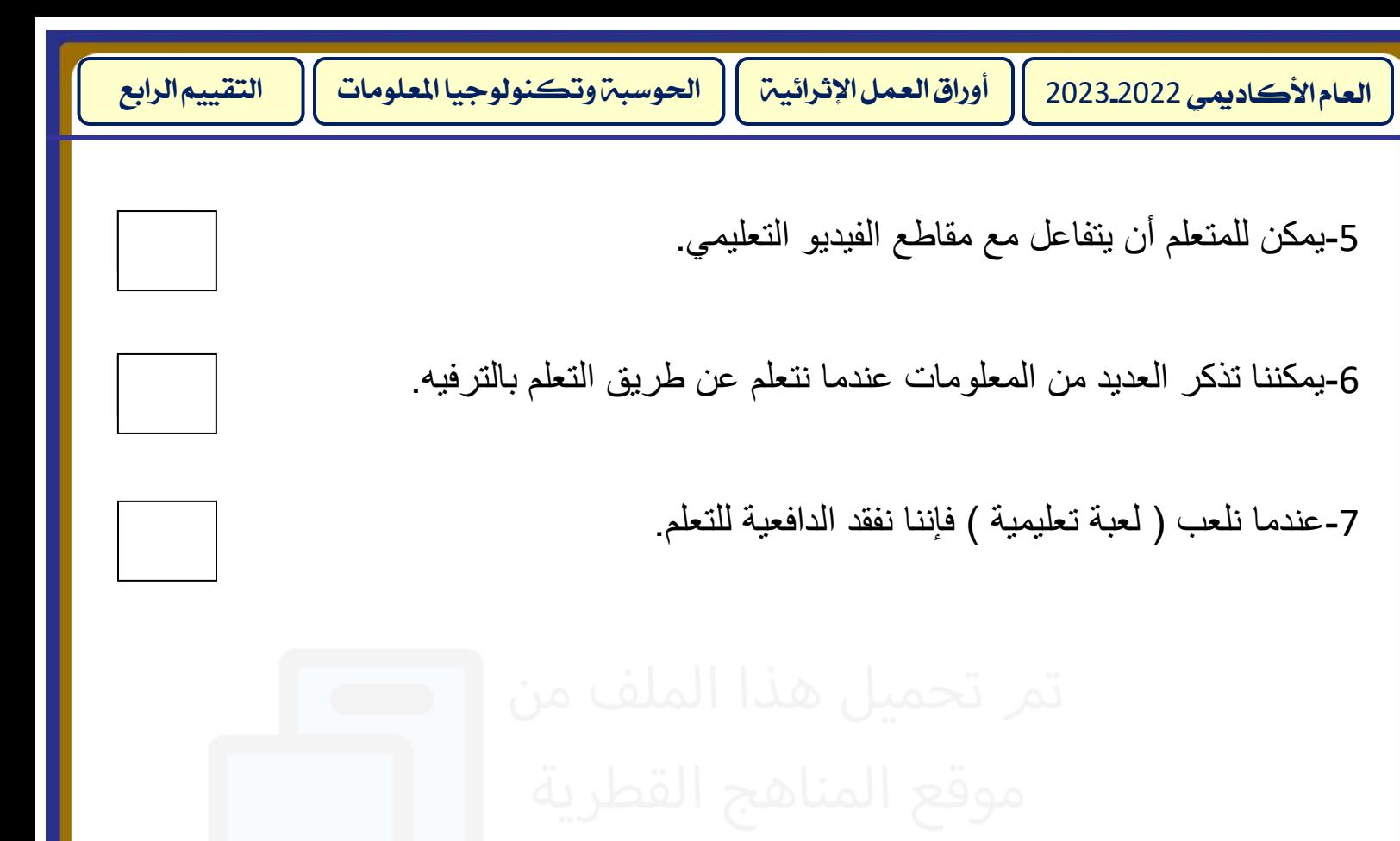